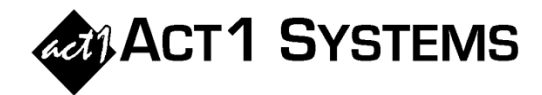

C.

## Did you know...

Site Manager's "Check Installed Data" feature (in the Install/Remove tab) now includes an option to include CDM markets in Quarterly reports. For example, users can conveniently allow a Spr22 Quarterly Metro report to include all of the following in a single report:

- Jun22 CDM markets (as June CDM is a 3-month average, equivalent to Spr22)
- Spr22 Quarterly Diary
- Spr22 PPM 3-month averages

To access this feature: **ACT 1 Site Manager - LOCAL**  $\Box$  $\times$ System Users Install/Remove A. Launch Site Manager, click the Install/Remove tab and then click Check installed data.. the "Check installed data" button. Installed books: B. Click on your desired Metro **July 2022** Nielsen Audio Metro Monthly-CDM 45 files Quarterly survey (to highlight it), Nielsen Audio Metro Quart pring 20 and click the "Make xxxYY Metro Spring 2022 Nielsen Audio Nationwide 210 files June 2022 Nielsen Audio Metro Monthly-PPM 48 files Quarterly Installed files report" button. Then, click the checkbox to Make Spr22 Metro Quarterly Installed files report.. include the CDM files that Report Options for: Spr22 Metro Quarterly correspond to your selected Specify how the report should be sorted: quarter. In this example, Jun22 OK (Fig. By File Date C By Market Rank C By Market Name CDM files will be included, as it is  $\overline{V}$  Include 45 installed Jun22 CDM files (effectively, Spr22) Cancel the [Apr-Jun] 3-month average that corresponds to Spr22. **T** Check Installed Files  $\times$ C. The top of the report will display the total market count for each Data files (253 of them) installed for Spr22 Metro Quarterly Sorted by file date & market rank [48 PPM, 45 CDM, Installed Station Database: Nov22 (dated: 11/29/22) 160 Qtr]

metro data survey type (PPM, CDM and "Qtr" for Quarterly). The main report will list all the market details.

You can contact ACT 1 Systems at **(818) 347-6400** (x10 for Rob, x16 for David) for **unlimited free phone or screen-sharing training** during our regular business hours from 8:00am–5:00pm Pacific Time. Call us as often as you need to get answers to your questions, no matter how complex or trivial. You can also send an **e-mail** to Rob [\(rfite@act1systems.com\)](mailto:rfite@act1systems.com) or David [\(ddavidson@act1systems.com\)](mailto:ddavidson@act1systems.com) any time.

Rank

77

113

144

FileDate

2022/07/20 52

2022/07/20 56

2022/07/20 167

2022/07/20 208

 $2022/07/15$  1

2022/07/15 2

2022/07/20

2022/07/20

2022/07/20

(Market ranks based on Spring 2022 populations)

Market (Mkt#)

Monmouth-Ocean, NJ (516)

Bowling Green, KY (407)

Laurel-Hattiesburg, MS (522)

New York, NY [PPM-3mAvg] (001)

Los Angeles, CA [PPM-3mAvg] (003)

Lafayette, LA (253)

Louisville, KY [Apr-Jun] (055)

Baton Rouge, LA [Apr-Jun] (223)

Biloxi-Gulfport-Pascagoula, MS (533)